- **Video Tutorials**
- **▶ Photo Tips**

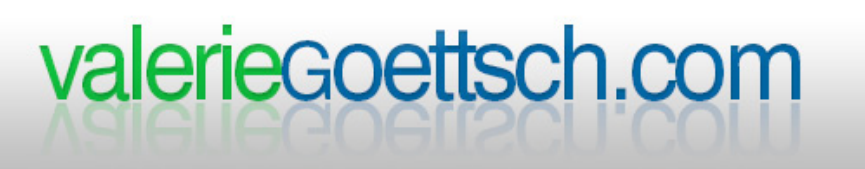

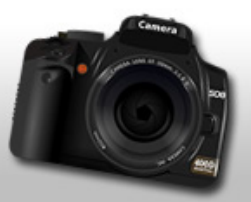

## Adobe Lightroom 5 Most-Used Keyboard Shortcuts Cheatsheet

Lightroom has so many amazing features and functions and there are shortcuts for just about everything. They can be hard to remember and they're not always what you'd expect them to be. I created this guide so you'd have a list of the **most frequently used shortcuts** (Windows & Mac) in the same place. I've also got lots of **[free Lightroom video tutorials here](http://valeriegoettsch.com/lightroom-tutorials/).**

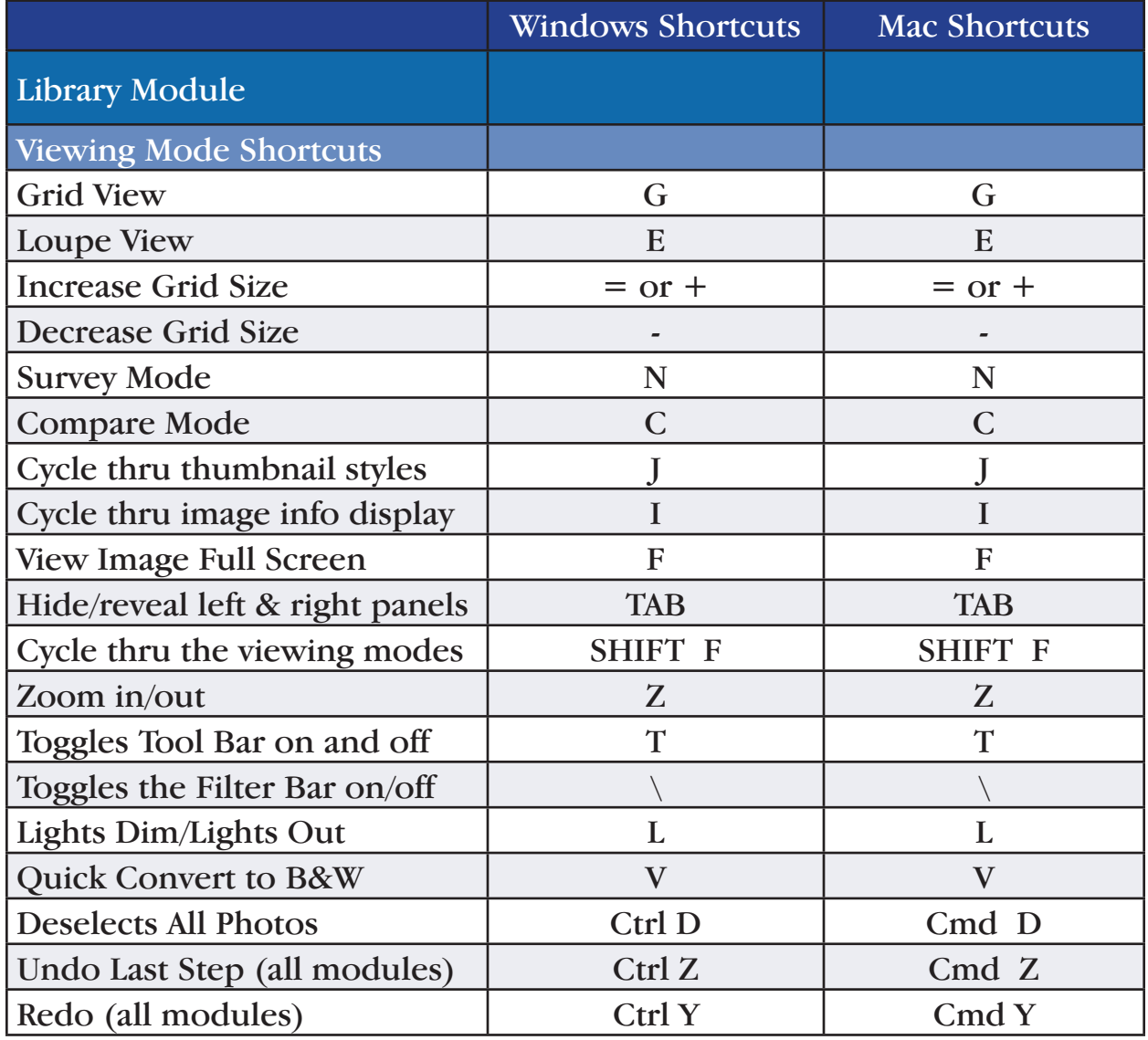

- ↓ Lightroom Training
- ↓ Video Tutorials
- ↓ Photo Tips

## valerieGoettsch.com

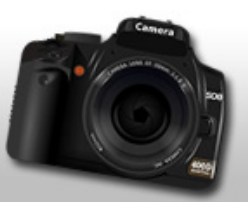

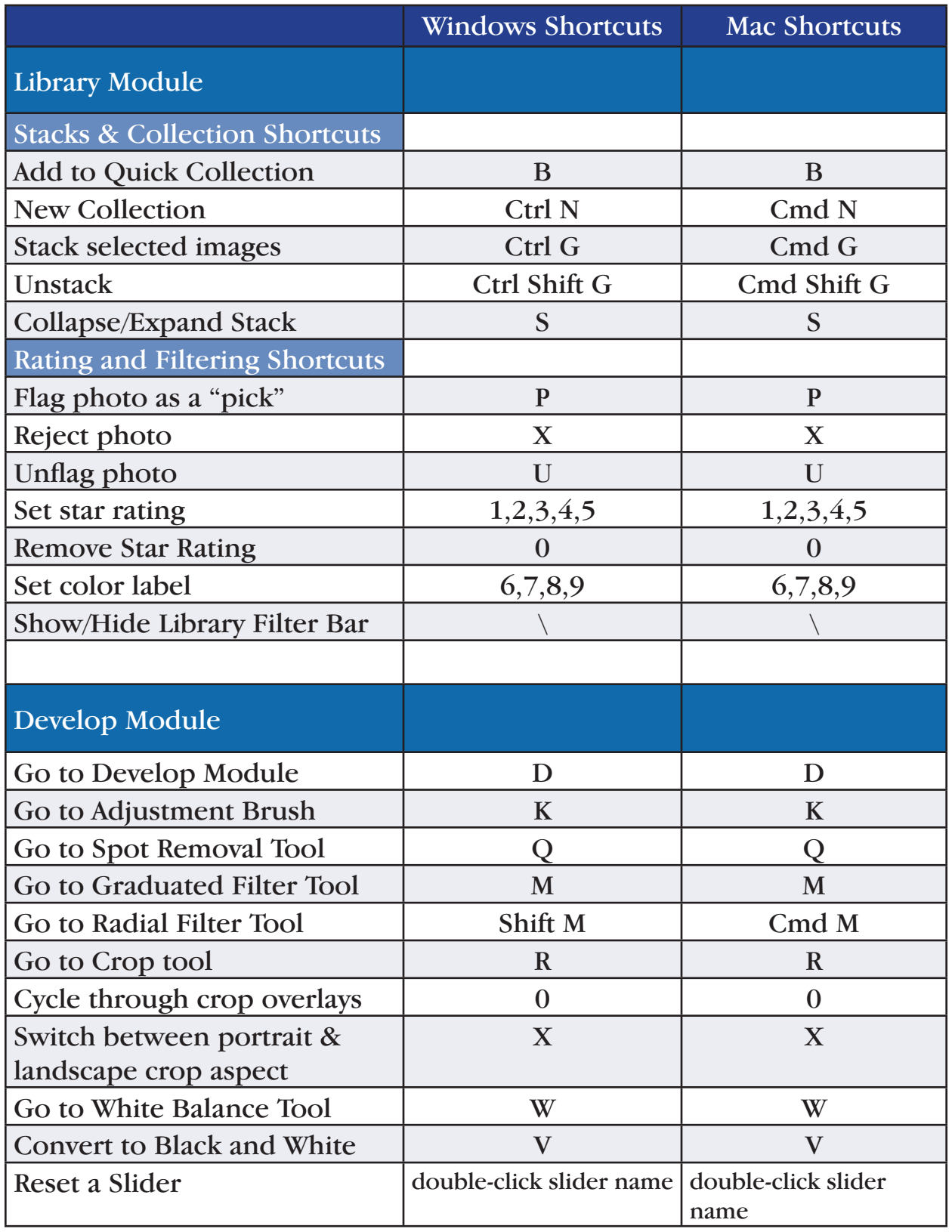

- ↓ Lightroom Training
- ↓ Video Tutorials
- $\vee$  Photo Tips

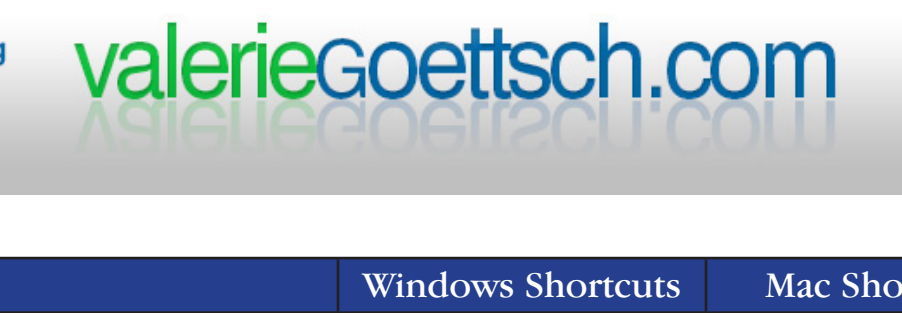

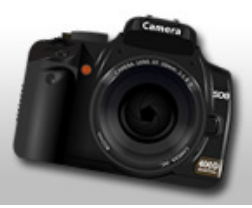

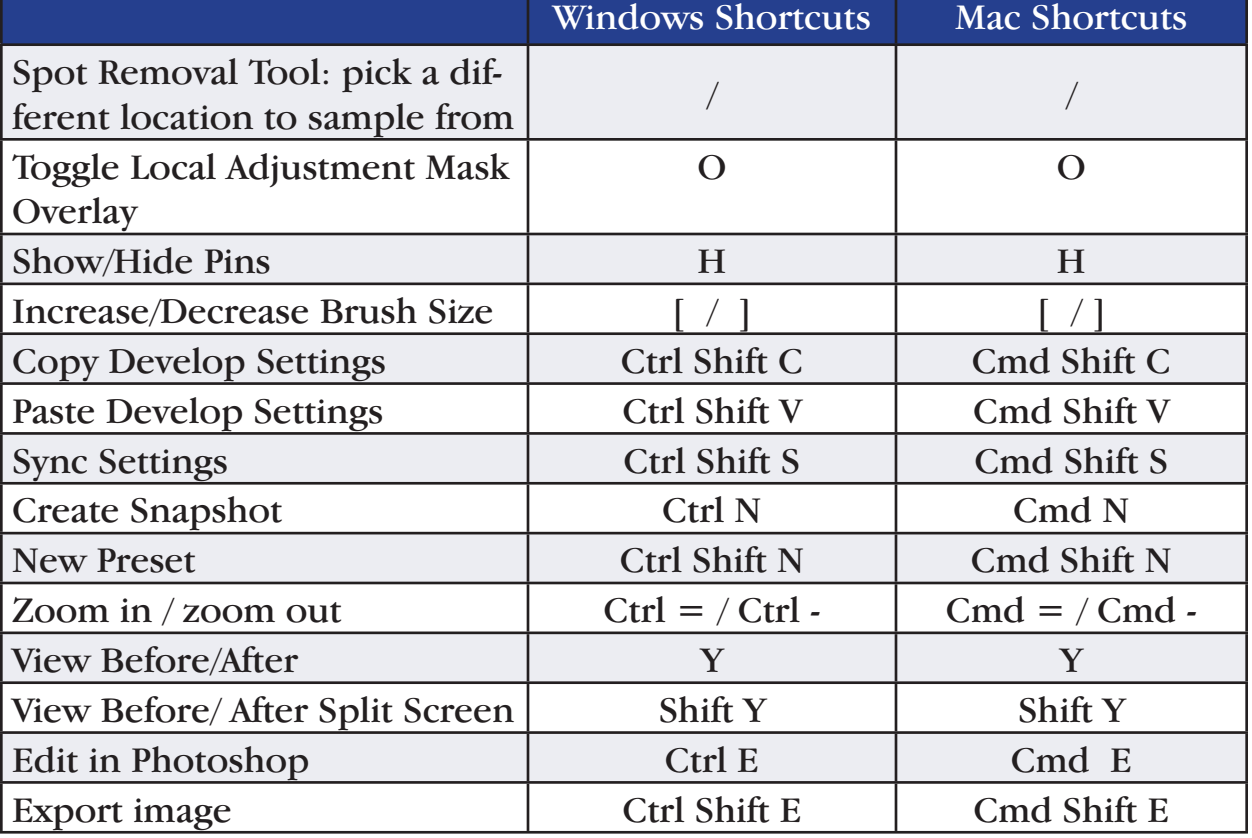